# Graphic Apps101

Sariya Cheruvallil-Contractor,Suha Shakkour

 Digital technologies in agriculture and rural areas Food and Agriculture Organization of the United Nations,2019-06-01 This report aims to identify the different scenarios where the process of digital transformation is taking place in agriculture. This identifies those aspects of basic conditions, such as those of infrastructure and networks, affordability, education and institutional support. In addition, enablers are identified, which are the factors that allow adopting and integrating changes in the production and decisionmaking processes. Finally identify through cases, existing literature and reports how substantive changes are taking place in the adoption of digital technologies in agriculture.

 Designing Apps for Success Matthew David,Chris Murman,2014-02-03 In 2007, Apple released the iPhone. With this release came tools as revolutionary as the internet was to businesses and individuals back in the mid- and late-nineties: Apps. Much like websites drove (and still drive) business, so too do apps drive sales, efficiencies and communication between people. But also like web design and development, in its early years and iterations, guidelines and best practices for apps are few and far between. Designing Apps for Success provides web/app designers and developers with consistent app design practices that result in timely, appropriate, and efficiently capable apps. This book covers application lifecycle management that designers and developers use when creating apps for themselves or the entities that hired them. From the early discussions with a company as to how to what kind of app they want, to storyboarding, to developing cross platform, to troubleshooting, to publishing, Designing Apps for Success gives a taut, concise, and pragmatic roadmap from the beginning of the process all the way to

the end. Developers and designers will learn not only best practices on how to design an app but how to streamline the process while not losing any quality on the end result. Other topics in this book include: Case studies that best showcase the development process at work (or not at work). Global examples of apps developed all over the world. Future proofing your apps Post-publishing: Promoting and marketing your apps and keeping it relevant. Consistent app design practices for consistently successful results.

 Manual of Museum Exhibitions Maria Piacente,2022-01-20 Drawing on years of experience, Maria Piacente details the exhibition process in a straightforward way that can be easily adapted by institutions of any size. She and her contributing authors explore the exhibition development process in greater detail, providing the technical and practical methodologies museum professionals need today.

 Diploma in Facebook Marketing - City of London College of Economics - 6 months - 100% online / self-paced City of London College of Economics, Overview Everybody knows Facebook and knows that you can reach a lot of people. So it is important to know about Facebook Marketing to get ahead and do business even across the globe. Content - Marketing on your Page and your Profile - Developing your Page to be a hub of activity - Using Facebook Ads to research your ideal audience - Defining your Facebook marketing goals - Setting Up Resources and Manpower for Your Plan - Deciding on in-house or outsourced marketing - Making a Places Page - Creating a Facebook Group - Setting Up an Interest Page - Choosing the right name for your business Page - Setting up your mobile phone - And much more Duration 6 months Assessment The assessment will take place on the basis of one assignment at the end of the course. Tell

us when you feel ready to take the exam and we'll send you the assignment questions. Study material The study material will be provided in separate files by email / download link.

 SharePoint 2016 For Dummies Rosemarie Withee,Ken Withee,2016-07-25 Learn all the ins and outs of SharePoint 2016, launch your site, collaborate with coworkers, and go mobile There's no doubt about it, SharePoint is a complex creature. But when broken down into easily digestible chunks, it's not quite the beast it appears to be right out of the gate—that's where SharePoint 2016 For Dummies comes in! Written in plain English and free of intimidating jargon, this friendly, accessible guide starts out by showing you just what SharePoint 2016 is, translating the terminology, and explaining the tools. Then it helps you create a site, work with apps, and master basic SharePoint administration. Next, you'll learn to use SharePoint 2016 to get social, go mobile, manage content, and connect with others through working with Office 365, archiving documents, developing workflows, and so much more. SharePoint is truly one of Microsoft's crown jewels. Launched in 2001, it offers organizations a secure place to store, organize, share, and access information under the Microsoft Office system umbrella—all in a single portal. Whether you're new to SharePoint 2016 or new to SharePoint altogether, SharePoint 2016 For Dummies is the fast and painless way to get a site up and running, branded, and populated with content. Plus, this new edition adds the need-to-know information for administrators, techsumers, and page admins who want to leverage the cloud-based features online, either as a standalone product or in conjunction with an existing SharePoint infrastructure. Get up to speed with SharePoint 2016 and take advantage of new features Set up and effectively manage your SharePoint site Use SharePoint 2016 in the Cloud with SharePoint

Online Leverage SharePoint 2016 capabilities to drive business value If you want to learn SharePoint from the ground up, get your site going, and start collaborating, SharePoint 2016 For Dummies will be the dog-eared reference you'll turn to again and again.

 iPad Fully Loaded Alan Hess,2011-03-23 Alan knows—and he's telling! All about your iPad. It's an iPod. It's an e-reader. It's an instant classic. And now you can discover all the secrets to this dazzling device, thanks to Alan Hess. You may think you already know your iPad inside and out, until Alan shows you how to write your own books, stream your iTunes, view comic book files, and transfer photos with Eye-Fi. He provides all the tips and techniques you need to get the absolute most out of your iPad. Figure you already get all things iPad? Don't count on it—until you read this book! Browse through the iBooksStore and start speed e-reading Catch all the news from traditional sources and news aggregator apps like Pulse and Flipboard Get all your photos exactly where—and how—you want them to be Create documents, crunch numbers, work on presentations—and iWork from the beach! Access your files on the go with Dropbox and read just about any file with GoodReader Get more out of—and into—your iPad than you ever thought possible

 The Out-of-Home Immersive Entertainment Frontier Mr Kevin Williams,Mr Michael Mascioni,2014-06-28 Digital Out of Home Entertainment is transforming the customer experience in shops, cinemas, museums; almost any environment where consumers are congregating. This book provides a 'state of play' exploration of the successes, the emerging new applications and the strategies that inform them--and is an essential guide for entertainment executives as well as those involved in retailing, the hotel industry, mobile communications, museums and heritage.

 dHealth 2020 – Biomedical Informatics for Health and Care G. Schreier,D. Hayn,A. Eggerth,2020-06-24 Successful digital healthcare depends on the effective flow of a complete chain of information; from the sensor, via multiple steps of processing, to the actuator, which can be anything from a human healthcare professional to a robot. Along this pathway, methods for automating the processing of information, like signal processing, machine learning, predictive analytics and decision support, play an increasing role in providing actionable information and supporting personalized and preventive healthcare concepts in both biomedical and digital healthcare systems and applications. ICT systems in healthcare and biomedical systems and devices are very closely related, and in the future they will become increasingly intertwined. Indeed, it is already often difficult to delineate where the one ends and the other begins. This book presents the intended proceedings of the dHealth 2020 annual conference on the general topic of health Informatics and digital health, which was due to be held in Vienna, Austria, on 19 and 20 May 2020, but which was cancelled due to the COVID-19 pandemic. The decision was nevertheless taken to publish these proceedings, which include the 40 papers which would have been delivered at the conference. The special topic for the 2020 edition of the conference was Biomedical Informatics for Health and Care. The book provides an overview of current developments in health informatics and digital health, and will be of interest to researchers and healthcare practitioners alike.

 The Book of Dash Adam Schroeder,Christian Mayer,Ann Marie Ward,2022-10-25 Create stunning interactive dashboard applications in Python with the Dash visualization and data analysis tool. Build interfaces that make sense of your data, and make it pretty. A swift and practical introduction to building interactive data visualization

apps in Python, known as dashboards. You've seen dashboards before; think election result visualizations you can update in real time, or population maps you can filter by demographic. With the Python Dash library you'll create analytic dashboards that present data in effective, usable, elegant ways in just a few lines of code. The book is fast-paced and caters to those entirely new to dashboards. It will talk you through the necessary software, then get straight into building the dashboards themselves. You'll learn the basic format of a Dash app in a Twitter analysis dashboard that tracks numbers of likes over time. You'll then build up skills through three more sophisticated projects. The first compares world data in three areas: volume of internet usage, percentage of parliament seats held by women, and CO2 emissions; the second is a financial portfolio dashboard that models your investments; and the third is visualizesmachine learning algorithms. The final chapter sets you up with some useful final skills, like debugging your code and applying color themes. In this book you will: Create and run your first Dash apps Use the pandas library to manipulate and analyze social media and API data Create a variety of stunning and effective charts using Plotly Learn to use bar charts, chloropleth maps, contour plots, and more Examine and build on existing apps written by the pros Dash combines several technologies to get you building dashboards quickly and efficiently. This book will do the same.

 The Digital Innovation Race Cecilia Rikap,Bengt-Åke Lundvall,2021-12-09 This book develops new theoretical perspectives on the economics and politics of innovation and knowledge in order to capture new trends in modern capitalism. It shows how giant corporations establish themselves as intellectual monopolies and how each of them builds and controls its own corporate innovation system.

It presents an analysis of a new form of production where Google, Amazon, Facebook, Apple and Microsoft, and their counterparts in China, extract value and appropriate intellectual rents through privileged access to AI algorithms trained by data from organizations and individuals all around the world. These companies' specific form of production and rent-seeking takes place at the global level and challenges national governments trying to regulate intellectual monopolies and attempting to build stronger national innovation systems. It is within this context that the authors provide new insights on the complex interplay between corporate and national innovation systems by looking at the US-China conflict, understood as a struggle for global technological supremacy. The book ends with alternative scenarios of global governance and advances policy recommendations as well as calls for social activism. This book will be of interest to students, academics and practitioners (both from national states and international organizations) and professionals working on innovation, digital capitalism and related topics.

 The Complete Guide to Sony's RX-100 MK3 (B&W Edition) Gary L. Friedman,2014-10-06 Love your new 20 megapixel wonder, but having a hard time understanding (and configuring!) all those features? Then this book is for you. Written for the advanced user (with tutorials and easy explanations in case you're not so advanced), this easy-to-understand yet thorough guide provides a complete instruction manual which explains each feature in plain English and provides hundreds of visual examples as well. There is no better way to learn about and get the most out of your camera. Get the most out of your investment - Learn about the wonders of digital imaging and improve your photography at the same time! More info at FriedmanArchives.com/RX100-MK3

 Digital Methodologies in the Sociology of Religion Sariya Cheruvallil-Contractor,Suha Shakkour,2015-12-17 This volume considers the implementation difficulties of researching religion online and reflects on the ethical dilemmas faced by sociologists of religion when using digital research methods. Bringing together established and emerging scholars, global case studies draw on the use of social media as a method for researching religious oppression, religion and identity in virtual worlds, digital communication within religious organisations, and young people's diverse expressions of faith online. Additionally, boxed tips are provided throughout the text to serve as reminders of tools that readers may use in their own research projects.

 Web Multimedia Development David Miller,1996 This book is a one-stop source for multimedia implementation on the Web. Actual solutions based technology tempered with design sensibilities provides the information needed for effective sites. Topics covered in the book include very easy to implement multimedia enhancements to more advanced script-based media. The CD contains sample graphics files from the book, shareware utilities, sample scripts, and plug-ins.

 Hacking Exposed Web Applications, Second Edition Joel Scambray,Mike Shema,Caleb Sima,2010-06-27 Implement bulletproof e-business security the proven Hacking Exposed way Defend against the latest Web-based attacks by looking at your Web applications through the eyes of a malicious intruder. Fully revised and updated to cover the latest Web exploitation techniques, Hacking Exposed Web Applications, Second Edition shows you, step-by-step, how cybercriminals target vulnerable sites, gain access, steal critical data, and execute devastating attacks. All of the cutting-edge threats and vulnerabilities are covered in full detail alongside real-world

examples, case studies, and battle-tested countermeasures from the authors' experiences as gray hat security professionals.

 The Hospitality and Tourism Industry in ASEAN and East Asian Destinations Jinlin Zhao,Lianping Ren,Xiangping Li,2021-07-15 This new volume addresses the growing interest to understand tourism and hospitality in Southeast and South Asia, two regions that have seen tremendous growth in international tourists in recent years. It explores the current development of hospitality and tourism industry in the regions of Hong Kong, Macao and Taiwan as well as other key countries in Southeast and South Asia. The Hospitality and Tourism Industry in ASEAN and East Asian Destinations: New Growth, Trends, and Developments provides updated findings and case studies that highlight opportunities and issues of tourism and hospitality development in ASEAN. Chapters cover such diverse topics as: Online marketing strategies Sustainable hospitality development Diversification efforts of the tourism industry Innovations in independent hotels Wildlife tourism in urban destinations The Vietnamese national park system Consumers' positive and negative images of certain destinations Much more While academicians will benefit from the updated research findings summarized by the respected scholars, hospitality professionals will also find the book a valuable source of information as the chapters delve into the most recent topical and industry focused issues.

Digital Soil Morphometrics Alfred E. Hartemink, Budiman Minasny,2016-04-06 This book is about digital soil morphometrics which is defined as the application of tools and techniques for measuring, mapping and quantifying soil profile properties, and deriving depth functions of soil properties. The book is structured along four research topics: (i) Soil profile properties, (ii) Soil profile imaging, (iii) Soil depth functions, and (iv) Use and applications. The pedon is at the heart of digital soil morphometrics. The use of digital soil morphometrics exceeds the pedology and soil classification purpose that it currently serves – it is used in rapid soil assessment that are needed in a range of biophysical studies. Digital soil morphometrics has the potential to enhance our understanding of soils and how we view them. The book presents highlights from The IUSS Inaugural Global Workshop on Digital Soil Morphometrics held in June 2015 in Madison, USA.

 Facebook Marketing All-in-One For Dummies Andrea Vahl,John Haydon,Jan Zimmerman,2014-08-05 Reach your customers with the latest Facebook marketing strategies Facebook Marketing All-in-One For Dummies, 3rd Edition is a detailed resource for businesses, brands, and people who are interested in promoting themselves, their goods, and their services on Facebook. Fully updated to cover new Facebook features, this new Third Edition includes guidance on Graph Search, the updated News Feed design, cover photo rules, advertising changes, updated mobile apps, and more. Examples and case studies illustrate best practices, and the book provides step-by-step guidance on creating a successful Facebook marketing campaign, from setting up a fan page to analyzing results. Facebook is considered the most fully-engaged social media platform for most marketers. With more than a billion users who comment over 3.2 billion times per day, Facebook provides a ready and willing customer base to businesses savvy enough to take advantage. Facebook Marketing All-in-One For Dummies, 3rd Edition walks you through the creation of a customized fan page, and guides you through interacting with fans and building a community around your brand. The book explains Facebook applications and Facebook advertising, and shows you how to make

Facebook come alive. Learn how to claim your presence on Facebook Build pages to engage, retain, and sell to customers Discover advanced Facebook marketing tactics Find out why measuring, monitoring, and analyzing are important Create and curate engaging content, including photos, video, contests, and more, and watch your fan base grow. Social media marketing is a major force in the success of a business, and Facebook is at the forefront of it all. Facebook Marketing All-in-One For Dummies, 3rd Edition provides the guidance and information you need to get in there and claim your space.

 AI and the Future of Banking Tony Boobier,2020-06-22 An industry-specific guide to the applications of Advanced Analytics and AI to the banking industry Artificial Intelligence (AI) technologies help organisations to get smarter and more effective over time – ultimately responding to, learning from and interacting with human voices. It is predicted that by 2025, half of all businesses will be using these intelligent, self-learning systems. Across its entire breadth and depth, the banking industry is at the forefront of investigating Advanced Analytics and AI technology for use in a broad range of applications, such as customer analytics and providing wealth advice for clients. AI and the Future of Banking provides new and established banking industry professionals with the essential information on the implications of data and analytics on their roles, responsibilities and personal career development. Unlike existing books on the subject which tend to be overly technical and complex, this accessible, reader-friendly guide is designed to be easily understood by any banking professional with limited or no IT background. Chapters focus on practical guidance on the use of analytics to improve operational effectiveness, customer retention and finance and risk management. Theory and published case studies are

clearly explained, whilst considerations such as operating costs, regulation and market saturation are discussed in real-world context. Written by a recognised expert in AI and Advanced Analytics, this book: Explores the numerous applications for Advanced Analytics and AI in various areas of banking and finance Offers advice on the most effective ways to integrate AI into existing bank ecosystems Suggests alternative and complementary visions for the future of banking, addressing issues like branch transformation, new models of universal banking and 'debranding' Explains the concept of 'Open Banking,' which securely shares information without needing to reveal passwords Addresses the development of leadership relative to AI adoption in the banking industry AI and the Future of Banking is an informative and up-to-date resource for bank executives and managers, new entrants to the banking industry, financial technology and financial services practitioners and students in postgraduate finance and banking courses.

 Windows 8: The Missing Manual David Pogue,2013-02-27 With Windows 8, Microsoft completely reimagined the graphical user interface for its operating system, and designed it to run on tablets as well as PCs. It's a big change that calls for a trustworthy guide—Windows 8: The Missing Manual. New York Times columnist David Pogue provides technical insight, lots of wit, and hardnosed objectivity to help you hit the ground running with Microsoft's new OS. This jargon-free book explains Windows 8 features so clearly—revealing which work well and which don't—that it should have been in the box in the first place.

 Windows 8 Application Development with HTML5 For Dummies Bill Sempf,2012-11-13 The fast and easy guide for creating Windows 8 apps using popular technologies! This book offers a primer for building HTML5, CSS3 and JavaScript applications for Windows 8. It includes an up-to-date guide for dusting off an aging HTML skill set and adapting to the Windows 8 apps and provides a reference for Windows and .NET programmers not familiar with HTML5. The overall design principles of MetroUI (the new design paradigm for Windows) are discussed. The book also addresses visual design with HTML and CSS, which are the visual design languages to bring MetroUI applications to the screen. Finally, there is a section on using JavaScript for inter- and intra-functional components. Contains the design principles for MetroUI, the new design paradigm for Windows The author is an enterprise architect, seasoned programmer and web developer who specializes in implementing Microsoft solutions at his client sites Shows how to develop HTML5, CSS3, and JavaScript applications for Windows 8 This is the ideal resource for current Microsoft developers who need a primer or refresher for developing in HTML and JavaScript for Windows.

Yeah, reviewing a ebook Graphic Apps101 could grow your near associates listings. This is just one of the solutions for you to be successful. As understood, success does not suggest that you have wonderful points.

Comprehending as competently as covenant even more than extra will provide each success. adjacent to, the notice as with ease as keenness of this Graphic Apps101 can be taken as competently as picked to act.

# Table of Contents Graphic Apps101

- 1. Understanding the eBook Graphic Apps101
	- The Rise of Digital Reading Graphic Apps101
	- Advantages of eBooks Over Traditional Books
- 2. Identifying Graphic Apps101
	- Exploring Different Genres
	- Considering Fiction vs. Non-Fiction
	- Determining Your Reading Goals
- 3. Choosing the Right eBook Platform
	- Popular eBook Platforms
	- Features to Look for in an Graphic Apps101
	- User-Friendly Interface
- 4. Exploring eBook Recommendations from Graphic Apps101
	- Personalized Recommendations
	- Graphic Apps101 User Reviews and Ratings
	- Graphic Apps101 and Bestseller Lists
- 5. Accessing Graphic Apps101 Free and Paid eBooks
	- Graphic Apps101 Public Domain eBooks
	- Graphic Apps101 eBook Subscription **Services**
	- Graphic Apps101 Budget-Friendly **Options**
- 6. Navigating Graphic
	- Apps101 eBook Formats
		- $\circ$  ePub, PDF, MOBI, and More
		- Graphic Apps101 Compatibility with **Devices**
		- Graphic Apps101

Enhanced eBook Features 7. Enhancing Your Reading Experience Adjustable Fonts and Text Sizes of Graphic Apps101 Highlighting and Note-Taking Graphic Apps101 Interactive Elements Graphic Apps101 8. Staying Engaged with Graphic Apps101 Joining Online Reading **Communities** Participating in Virtual Book Clubs Following Authors and Publishers Graphic Apps101 9. Balancing eBooks and Physical Books Graphic Apps101 Benefits of a Digital Library

> Creating a Diverse Reading Collection

Graphic Apps101 10. Overcoming Reading Challenges Dealing with Digital Eye Strain Minimizing **Distractions** Managing Screen Time 11. Cultivating a Reading Routine Graphic Apps101 Setting Reading Goals Graphic Apps101 Carving Out Dedicated Reading Time 12. Sourcing Reliable Information of Graphic Apps101

- Fact-Checking eBook Content of Graphic Apps101
- Distinguishing Credible Sources
- 13. Promoting Lifelong Learning
	- Utilizing eBooks for Skill Development
- Exploring Educational eBooks 14. Embracing eBook Trends Integration of Multimedia Elements Interactive and
	- Gamified eBooks

#### Graphic Apps101 Introduction

In todays digital age, the availability of Graphic Apps101 books and manuals for download has revolutionized the way we access information. Gone are the days of physically flipping through pages and carrying heavy textbooks or manuals. With just a few clicks, we can now access a wealth of knowledge from the comfort of our own homes or on the go. This article will explore the advantages of Graphic Apps101 books and manuals for download, along with some popular platforms that offer these resources. One of the significant

advantages of Graphic Apps101 books and manuals for download is the cost-saving aspect. Traditional books and manuals can be costly, especially if you need to purchase several of them for educational or professional purposes. By accessing Graphic Apps101 versions, you eliminate the need to spend money on physical copies. This not only saves you money but also reduces the environmental impact associated with book production and transportation. Furthermore, Graphic Apps101 books and manuals for download are incredibly convenient. With just a computer or smartphone and an internet connection, you can access a vast library of resources on any subject imaginable. Whether youre a student looking for textbooks, a professional seeking industry-specific manuals, or someone interested in self-improvement, these digital resources provide an efficient and accessible means of

acquiring knowledge. Moreover, PDF books and manuals offer a range of benefits compared to other digital formats. PDF files are designed to retain their formatting regardless of the device used to open them. This ensures that the content appears exactly as intended by the author, with no loss of formatting or missing graphics. Additionally, PDF files can be easily annotated, bookmarked, and searched for specific terms, making them highly practical for studying or referencing. When it comes to accessing Graphic Apps101 books and manuals, several platforms offer an extensive collection of resources. One such platform is Project Gutenberg, a nonprofit organization that provides over 60,000 free eBooks. These books are primarily in the public domain, meaning they can be freely distributed and downloaded. Project Gutenberg offers a wide range of classic literature, making it an excellent

resource for literature enthusiasts. Another popular platform for Graphic Apps101 books and manuals is Open Library. Open Library is an initiative of the Internet Archive, a non-profit organization dedicated to digitizing cultural artifacts and making them accessible to the public. Open Library hosts millions of books, including both public domain works and contemporary titles. It also allows users to borrow digital copies of certain books for a limited period, similar to a library lending system. Additionally, many universities and educational institutions have their own digital libraries that provide free access to PDF books and manuals. These libraries often offer academic texts, research papers, and technical manuals, making them invaluable resources for students and researchers. Some notable examples include MIT OpenCourseWare, which offers free access to course materials

from the Massachusetts Institute of Technology, and the Digital Public Library of America, which provides a vast collection of digitized books and historical documents. In conclusion, Graphic Apps101 books and manuals for download have transformed the way we access information. They provide a costeffective and convenient means of acquiring knowledge, offering the ability to access a vast library of resources at our fingertips. With platforms like Project Gutenberg, Open Library, and various digital libraries offered by educational institutions, we have access to an ever-expanding collection of books and manuals. Whether for educational, professional, or personal purposes, these digital resources serve as valuable tools for continuous learning and self-improvement. So why not take advantage of the vast world of Graphic Apps101 books and manuals for download and embark on your journey of

knowledge?

## FAQs About Graphic Apps101 **Books**

- 1. Where can I buy Graphic Apps101 books? Bookstores: Physical bookstores like Barnes & Noble, Waterstones, and independent local stores. Online Retailers: Amazon, Book Depository, and various online bookstores offer a wide range of books in physical and digital formats.
- 2. What are the different book formats available? Hardcover: Sturdy and durable, usually more expensive. Paperback: Cheaper, lighter, and more portable than hardcovers. E-books: Digital books available for e-readers like Kindle or software like

Apple Books, Kindle, and Google Play Books.

- 3. How do I choose a Graphic Apps101 book to read? Genres: Consider the genre you enjoy (fiction, nonfiction, mystery, sci-fi, etc.). Recommendations: Ask friends, join book clubs, or explore online reviews and recommendations. Author: If you like a particular author, you might enjoy more of their work.
- 4. How do I take care of Graphic Apps101 books? Storage: Keep them away from direct sunlight and in a dry environment. Handling: Avoid folding pages, use bookmarks, and handle them with clean hands. Cleaning: Gently dust the covers and pages occasionally.
- 5. Can I borrow books without buying them? Public Libraries: Local

libraries offer a wide range of books for borrowing. Book Swaps: Community book exchanges or online platforms where people exchange books.

- 6. How can I track my reading progress or manage my book collection? Book Tracking Apps: Goodreads, LibraryThing, and Book Catalogue are popular apps for tracking your reading progress and managing book collections. Spreadsheets: You can create your own spreadsheet to track books read, ratings, and other details.
- 7. What are Graphic Apps101 audiobooks, and where can I find them? Audiobooks: Audio recordings of books, perfect for listening while commuting or multitasking. Platforms: Audible, LibriVox, and

Google Play Books offer a wide selection of audiobooks.

- 8. How do I support authors or the book industry? Buy Books: Purchase books from authors or independent bookstores. Reviews: Leave reviews on platforms like Goodreads or Amazon. Promotion: Share your favorite books on social media or recommend them to friends.
- 9. Are there book clubs or reading communities I can join? Local Clubs: Check for local book clubs in libraries or community centers. Online Communities: Platforms like Goodreads have virtual book clubs and discussion groups.
- 10. Can I read Graphic Apps101 books for free? Public Domain Books: Many classic books are available for free as theyre

in the public domain. Free E-books: Some websites offer free e-books legally, like Project Gutenberg or Open Library.

#### Graphic Apps101 :

mastering the faster web with php mysql and javascript - Jul 09 2022

jun 11 2018 buy mastering the faster web with php mysql and javascript develop state of the art web applications using the latest web technologies by andrew caya our new books come with free delivery in the uk isbn 9781788392211 isbn 10 1788392213

mastering the faster web with php mysql and javascript - Apr 06 2022

1 faster web getting started faster web getting started what is the faster web summary references 2 continuous profiling and monitoring 3 harnessing the power of php 7 data structures

and functions 4 envisioning the future with asynchronous php 5 measuring and optimizing database performance 6 querying a modern sql database efficiently 7

# mastering the faster web with php mysql and javascript - Aug 22 2023

jun 11 2018 make web applications run faster by using advanced php sql and javascript techniqueskey featuresuse a customized php stack to create efficient data driven web applicationsensure seamless

# mastering the faster web with php mysql and javascript - Jul 21 2023

understanding what the faster web is and why it is important learning to distinguish between the faster web and performance knowing how to measure the faster web installing configuring and using benchmark testing and profiling tools

mastering the faster web with php mysql and javas - May 19

#### 2023

mastering the faster web with php mysql and javas php beyond the web sep 14 2022 use your existing web based php skills to write all types of software cli scripts desktop software network servers and more this book gives you the tools techniques and background necessary to write just about any type of mastering the faster web with php mysql and javascript - Feb 04 2022

mastering the faster web with php mysql and javascript more info and buy title page copyright and credits dedication packt upsell foreword contributors preface free chapter 1 faster web getting started 2 continuous profiling and monitoring 3 harnessing the power of php 7 data structures and functions 4 mastering the faster web with php mysql and javascript - Sep 11 2022

jun 25 2018 mastering the faster web with php mysql and

javascript develop state of the art web applications using the latest web technologies make web applications run faster by using advanced php sql and javascript techniques

mastering the faster web with php mysql and javascript - Jun 20 2023

jun 11 2018 mastering the faster web with php mysql and javascript develop state of the art web applications using the latest web technologies caya andrew on amazon com free shipping on qualifying offers

mastering the faster web with php mysql and javascript - Aug 10 2022

contributors mastering the faster web with php mysql and javascript more info and buy title page 1 2 4 you re currently viewing a free sample access the full title and packt library for free now with a free trial contributors about the author andrew caya started programming computers in gw

basic and qbasic in the early 90s mastering the faster web with php mysql and javascript - Oct 12 2022

chapter 1 faster web getting started defines what is the faster web by trying to better understand the formal aspects of it and sets out to understand how to measure performance and determine if a website or web application is part of the faster web or not

### mastering the faster web with php mysql and javascript - Jun 08 2022

by brett mclaughlin if you can build websites with css and javascript this book takes you to the next level creating dynamic database driven websites with php and mysql learn how to build a database manage your content and interact with users through queries and web forms mastering the faster web with php mysql and javascript - Dec 14 2022

make web applications run faster

by using advanced php sql and javascript techniques key features use a customized php stack to create efficient data driven web applications ensure seamless implementation of a javascript html 5 css based frontend and php based backend learn about problem identification best strategies and ui design patterns as well to mastering the faster web with php mysql and javascript - Nov 13 2022 from optimizing php 7 code to learning asynchronous programming from implementing modern sql solutions to discovering functional javascript techniques this book covers all the latest developments in faster web technologies you will not only learn to determine the best optimization strategies but also how to implement them mastering the faster web with php mysql and javascript - Feb 16 2023

mastering the faster web with php mysql and javascript by andrew caya get full access to mastering the faster web with php mysql and javascript and 60k other titles with a free 10 day trial of o reilly

mastering the faster web with php mysql and javascript - Mar 17 2023

jun 11 2018 key features use a customized php stack to create efficient data driven web applications ensure seamless implementation of a javascript html 5 css based frontend and php based backend learn about problem identification best strategies and ui design patterns as well to build a clean fast web application book description

#### mastering the faster web with php mysql and javascript - May 07 2022

jun 11 2018 make web applications run faster by using advanced php sql and javascript techniques key features use a customized php stack to create

efficient data driven web applications ensure seamless implementation of a javascript html 5 css based frontend and php based backend

# mastering the faster web with php mysql and javascript - Sep 23  $2023$

mastering the faster web with php mysql and javascript this is the code repository for mastering the faster web with php mysql and javascript published by packt develop state of the art web applications using the latest web technologies what is this book about

mastering the faster web with php mysql and javascript - Apr 18 2023

make web applications run faster by using advanced php sql and javascript techniques key features use a customized php stack to create efficient data driven web applications ensure seamless implementation of a javascript html 5 css mastering the faster web with

#### php mysql and javascript - Mar 05 2022

mastering the faster web with php mysql and javascript by andrew caya get full access to mastering the faster web with php mysql and javascript and 60k other titles with a free 10 day trial of o reilly

# mastering the faster web with php mysql and javascript - Jan 15 2023

this is the code repository for mastering the faster web with php mysql and javascript published by packt n develop state of the art web applications using the latest web technologies level 2 bksb the learning curve literacy site - Apr 11 2023 web functional english level 2 bksb provide initial assessments diagnostics and resources to help learners with their functional skills a learner will do the initial assessment first this will tell the assessor which level you are working at or towards ebook bksb initial assessment

functional skills l2 - Oct 05 2022 web bksb initial assessment functional skills l2 functional scheme jul 29 2021 assessment applicable to any indvidual who functions at a level between 0 and 48 months the assessment of functional living skills superscript tm jan 15 2023 the afls is comprised of the afls guide and three unique assessment protocols that

# bksb initial assessment functional skills l2 pdf yvc moeys gov - Mar 30 2022

web gone this one merely said the bksb initial assessment functional skills l2 is universally compatible taking into account any devices to read seven questions about apprenticeships collectif 2018 10 15 after a period of relative neglect in many countries apprenticeships and other forms of work based learning are experiencing a revival their

bksb functional skills initial assessment youtube - Jul 14 2023 web sep 19 2019 the bksb initial assessment english and maths meets the reformed functional skills standards for 2019 and covers pre entry level to level 2 the initial assessment tool is dynamic and adjusts bksb initial assessment functional skills l2 quil carter - Jan 28 2022 web bksb initial assessment functional skills l2 below functional skills katie braid 2016 02 functional skills maths 2020 02 your research project nicholas walliman 2019 12 06 with a calming reassuring tone nicholas walliman gives you the ability and confidence to plan design and prepare for your research project the new edition of

#### full article the paradox of bksb assessments and functional skills -

Apr 30 2022

web these governance principles are made visible right at the outset when students undertake online bksb diagnostic assessments a fully interactive system designed to track student s

functional skills levels in english maths and ict from entry level 1 to level 2 bksb co uk about functional skills principally bksb facilitates bksb functional skills gcse

advanced - Jun 01 2022 web functional skills are the fundamental english maths and ict skills that people need for their working and personal lives the platform is divided into five core areas designed to support the student through all key elements of their english and maths exams the bksb initial assessment youtube - Aug 15 2023 web jan 6 2015 this informational video gives a brief introduction to the bksb initial assessment for functional skills english and maths if you d like to claim a free trial of our initial level 2 bksb the learning curve numeracy pages - Jun 13 2023 web functional numeracy level 2 bksb provide initial assessments diagnostics and resources to help learners with their functional

skills a learner will do the initial assessment first this will tell the assessor which level you are working at or towards bksb basic key and functional skills assessments - Jul 02 2022 web oct 29 2008 on screen numeracy ia bksb 2008 suggested that student x was working towards e2 entry 2 whereas paper based ia tools library 2008 described x as working towards entry 1 for both literacy and numeracy such disparate results are unsurprising bksb assessment includes audio and non readers can access each question

bksb assessment guide english math tests 2023 wikijob - Sep 04 2022

web sep 5 2023 1 initial assessment step one of the process is an initial assessment used to determine a candidate s current level of understanding and application of english and mathematics skills the system that provides the assessments is fully interactive intuitive and

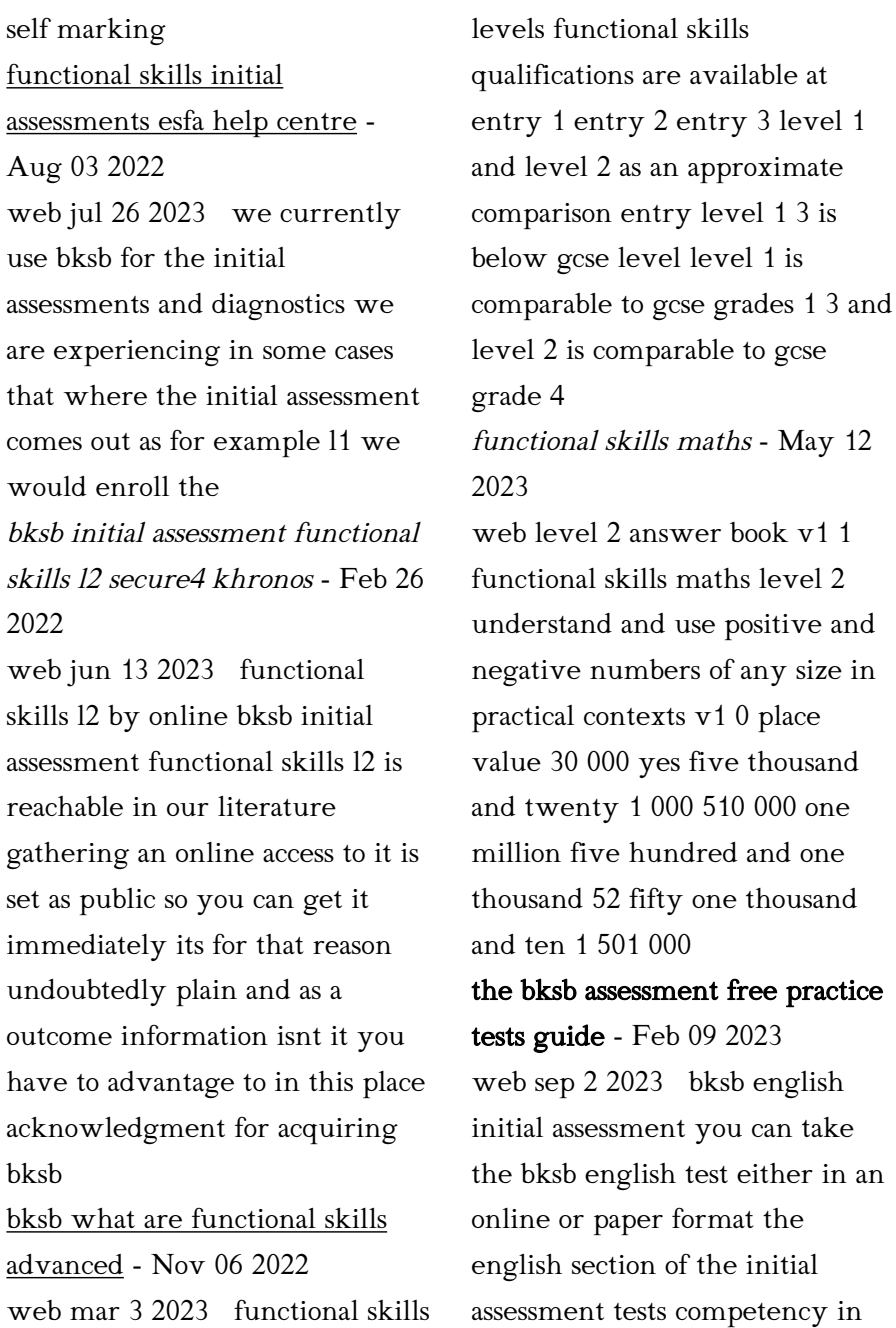

sentence structure grammar spelling comprehension capitalisation punctuation sentence sequencing alphabetical ordering vocabulary functional skills english initial assessment teaching resources - Dec 27 2021 web jan 9 2020 pdf 577 55 kb this is an initial assessment for functional skills english it is designed to be completed by a learner to enable tutors to gain an indication of their current level of functionality there needs to always be a

bksb assessment practice tests guide test hq - Mar 10 2023 web jan 17 2023 the bksb diagnostic assessment is the second step in the assessment process for functional skills this more comprehensive and interactive test identifies the specific subject areas in need of improvement the level of this test is determined by the results of the initial assessment

the bksb functional skills process

youtube - Dec 07 2022 web sep 19 2019 find out about our 5 step approach to functional skills assessment and development bit ly 2kkafve bksb functional skills diagnostic assessment youtube - Jan 08 2023 web sep 19 2019 the bksb diagnostic assessments english and maths meet the reformed functional skills standards for 2019 and cover entry level 1 to level 2 when a learner

# increíble pero cierto película ver online en español justwatch - Dec 30 2022

web sinopsis conseguir vivienda hoy en día es una auténtica odisea quizá por esto alain y marie no dudan en comprar una casa que lo tiene todo incluso un sótano con extrañas propiedades

# increible pero cierto

#### conocimiento uniport edu ng -

May 23 2022

web increible pero cierto conocimiento below la lógica de la mentira natanael mèndez matos cultura al otro lado de la frontera

david maciel 1999 primer libro dedicado al análisis de las manifestaciones culturales de la inmigración mexicana en estados unidos arte literatura cine canciones humor

#### como es posible que exista un conocimiento certero si cada cual

- Mar 21 2022

web mar 5 2017 es posible que exista un conocimiento certero porque el hombre ha podido crear métodos para generar conocimientos que son iguales sin importar la perspectivas el método principal para esto es el método científico el método científico tiene una estructura para crear conocimiento certero en el cual se toman distintos elementos o variables de

# increíble pero cierto conocimiento by varios autores -

Jun 23 2022

web jun 10 2023 increíble pero cierto conocimiento by varios autores increíble pero cierto sebastián maspons planeta de libros negocios del mundo

increíble pero cierto tan solo en increíble pero cierto las grasas son buenas soy increible pero cierto 2011 increíble pero cierto conocimiento es varios increible pero cierto culturayrealidadcubana blogspot increible pero cierto conocimiento - Sep 26 2022 web increible pero cierto conocimiento recognizing the exaggeration ways to acquire this book increible pero cierto conocimiento is additionally useful you have remained in right site to start getting this info get the increible pero cierto conocimiento belong to that we have the funds for here and check out the link quora - Apr 21 2022 web we would like to show you a description here but the site won t allow us increible pero cierto conocimiento pdf pdf devy ortax - Nov 28 2022 web páginas es que es universalmente cierto lo que la

convierte en una verdad absoluta sin importar en qué parte del mundo se encuentre esto significa que no hay ninguna razón para que ninguno de nosotros no sea el propietario de este libro y lo recomiende con orgullo a todos los que hacen uñas con la esperanza de que al compartir información

críticas de increíble pero cierto 2022 filmaffinity - Jun 04 2023 web increíble pero cierto no va a cambiar la vida de nadie pero es una buena comedia que además de tener el sello de dupieux que es de todo menos convencional es una simpática historia que divertirá y dejará un buen sabor de boca en el espectador nota personal 7 10

### increible pero cierto conocimiento pdf assets ceu social

- Sep 07 2023 web embracing the beat of phrase an emotional symphony within increible pero cierto conocimiento in a global eaten by displays and the ceaseless chatter

of immediate conversation the melodic elegance and emotional symphony created by the published word often disappear in to the background eclipsed increible pero cierto conocimiento - Jul 05 2023 web increible pero cierto conocimiento getting the books increible pero cierto conocimiento now is not type of inspiring means you could not unaccompanied going once books collection or library or borrowing from your links to gain access to them this is an extremely easy means to specifically acquire lead by on line

#### increíble pero cierto conocimiento del 2021 - Jan 31 2023

web increíble pero cierto conocimiento ciencia y tecnología increíble pero cierto conocimiento 8 9 54 opiniones puntuación 8 9 4 8 increíble pero cierto conocimiento sección libros categoría ciencia y tecnología asin 1409354326 editorial dk 001

edición 1 marzo 2016 increíble pero cierto conocimiento by varios autores banpaen - Aug 26 2022 web jun 5 2023 parece increible pero todos los días surgen noticias curiosas y hechos insolitos internet nos acerca a esas noticias este blog increible pero cierto quiere hacerte participe de esas curiosidades que pueblan la web siempre al filo de la veracidad si tienes una noticia escríbeme a increíble pero cierto 2022 filmaffinity - May 03 2023 web género comedia sinopsis conseguir vivienda hoy en día es una auténtica odisea quizá por esto alain y marie no dudan en comprar una casa que lo tiene todo incluso un sótano con extrañas propiedades poco a poco marie se increíble pero cierto tráiler

español youtube - Apr 02 2023 web may 9 2023 videos about increíble pero cierto tráiler español pelifilm com titles 893 increible pero ciertoconseguir

vivienda hoy en día es una auténtica odisea quizá por increíble pero cierto conocimiento by varios autores - Mar 01 2023 web this increíble pero cierto conocimiento by varios autores as one of the predominant running sellers here will thoroughly be joined by the best choices to review in the route of them is this increíble pero cierto conocimiento by varios autores that can be roberto palacio en la era de la ansiedad consumimos - Oct 28  $2022$ web 10 hours ago en entrevista con bbc mundo el filósofo y ensayista colombiano roberto palacio habla de su nuevo libro la era de la ansiedad increíble pero cierto comparaciones visuales sorprendentes - Oct 08 2023 web explora un mundo lleno de curiosidades con impresionantes fotografías e imágenes para ayudarle a visualizar y

comprender cada comparación reflejada en el libro increíble pero cierto está repleto de datos curiosos contrastados y sorprendentes que prueban que la realidad supera a la ficción leer más isbn 10 loading interface goodreads - Feb 17 2022 web discover and share books you love on goodreads increible pero cierto conocimiento sgsbenelux - Aug 06 2023 web increible pero cierto conocimiento book review unveiling the magic of language in an electronic digital era where connections and knowledge reign supreme the enchanting power of language has become more apparent than ever increible pero cierto conocimiento zuzutop com - Jul 25 2022 web as this increible pero cierto conocimiento it ends up inborn

one of the favored books increible pero cierto conocimiento collections that we have this is why you remain in the best website to see the unbelievable ebook to have sansón nazareno antonio enríquez gómez 1999 01 01 el sansón nazareno es un extenso poema épico

Best Sellers - Books ::

[behavior intervention strategies](https://www.freenew.net/papersCollection/publication/?k=behavior-intervention-strategies-for-teachers.pdf) [for teachers](https://www.freenew.net/papersCollection/publication/?k=behavior-intervention-strategies-for-teachers.pdf) [biology 2 study guide answers](https://www.freenew.net/papersCollection/publication/?k=biology_2_study_guide_answers_key.pdf) [key](https://www.freenew.net/papersCollection/publication/?k=biology_2_study_guide_answers_key.pdf) [beran lab manual experiment 8](https://www.freenew.net/papersCollection/publication/?k=beran-lab-manual-experiment-8.pdf) [biologie campbell francais](https://www.freenew.net/papersCollection/publication/?k=biologie-campbell-francais.pdf) [beauty & the beast the enchanted](https://www.freenew.net/papersCollection/publication/?k=beauty-the-beast-the-enchanted-christmas.pdf) [christmas](https://www.freenew.net/papersCollection/publication/?k=beauty-the-beast-the-enchanted-christmas.pdf) [benzhou scooter manual](https://www.freenew.net/papersCollection/publication/?k=Benzhou-Scooter-Manual.pdf) [bernina bernette 334ds 334d](https://www.freenew.net/papersCollection/publication/?k=bernina-bernette-334ds-334d-overlock-machine-manual.pdf) [overlock machine manual](https://www.freenew.net/papersCollection/publication/?k=bernina-bernette-334ds-334d-overlock-machine-manual.pdf) [bigfoot sasquatch evidence](https://www.freenew.net/papersCollection/publication/?k=bigfoot-sasquatch-evidence.pdf) [biology standardized test practice](https://www.freenew.net/papersCollection/publication/?k=Biology-Standardized-Test-Practice-Answer-Key.pdf) [answer key](https://www.freenew.net/papersCollection/publication/?k=Biology-Standardized-Test-Practice-Answer-Key.pdf) [bed in summer robert louis](https://www.freenew.net/papersCollection/publication/?k=Bed_In_Summer_Robert_Louis_Stevenson.pdf) [stevenson](https://www.freenew.net/papersCollection/publication/?k=Bed_In_Summer_Robert_Louis_Stevenson.pdf)